106-2: EE4052

計算機程式設計 通識課程:

Computer Programming

# Unit 05: 資料類別與基本運算

### 連豊力

臺大電機系

Feb 2018 - Jun 2018

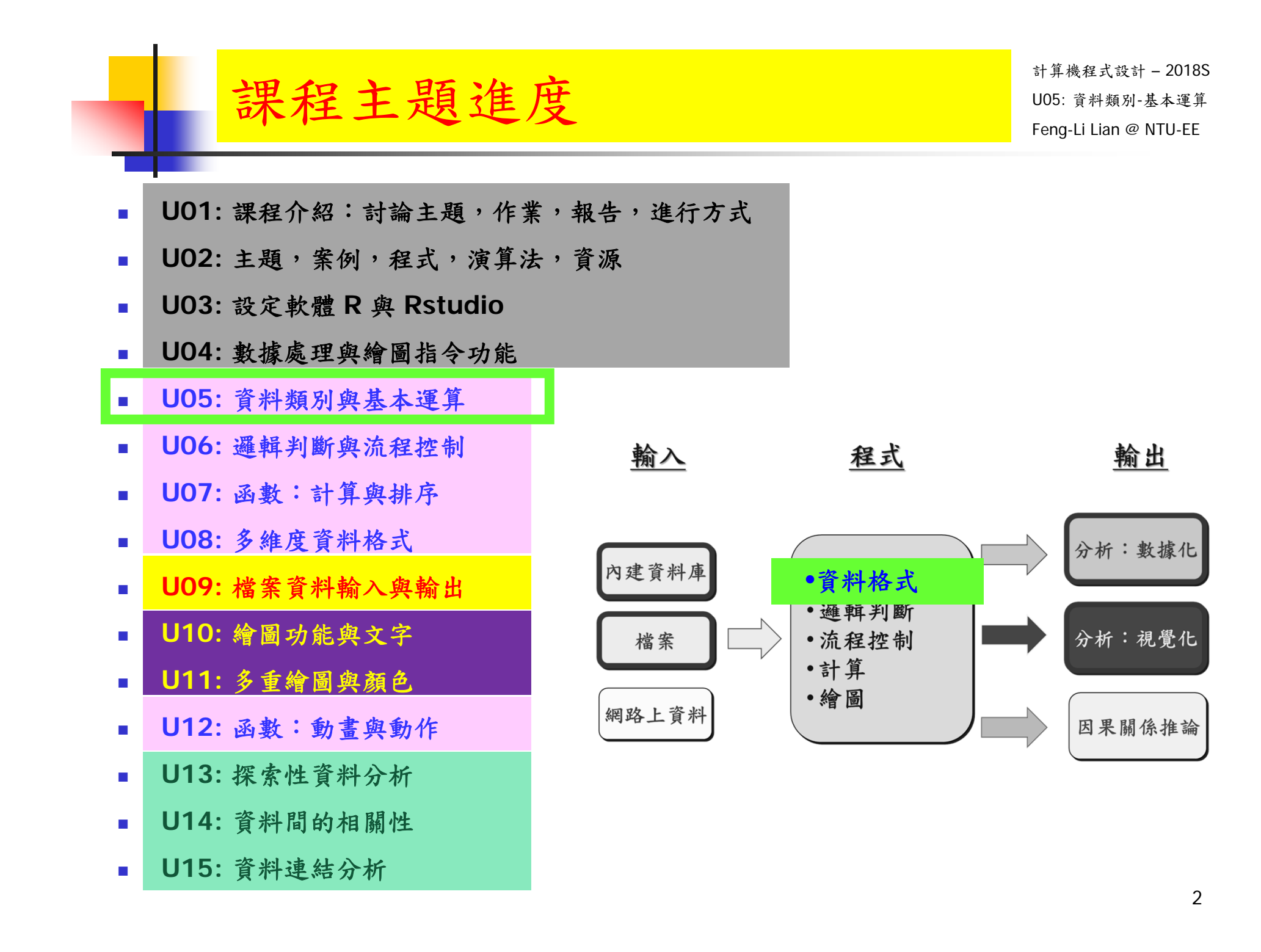

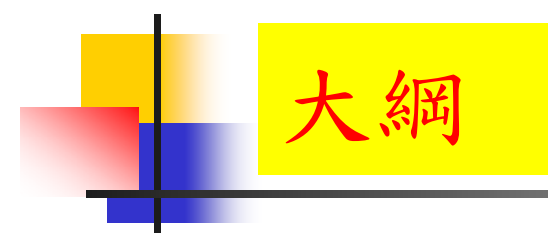

計算機程式設計 – 2018S ートの<mark>大く知</mark>りのサイトを受けている。<br>- The Second Management のサイトのサイトでは、このようなサイトでは、Management のサイトでは、Management の NTU-EE<br>- The Second Management of the Second Management of the Second Management of the Second Management of the Second

- 資料表示法
- 基本運算與函數
- 文字處理

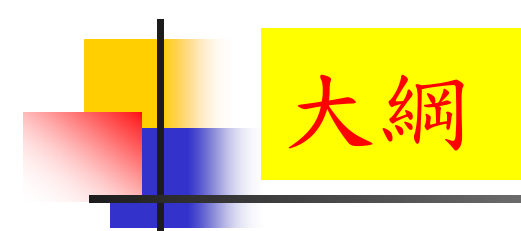

計算機程式設計 – 2018S ートの<mark>大く知</mark>りのサイトを受けている。<br>- The Second Management のサイトのサイトでは、このようなサイトでは、Management のサイトでは、Management の NTU-EE<br>- The Second Management of the Second Management of the Second Management of the Second Management of the Second

資料表示法

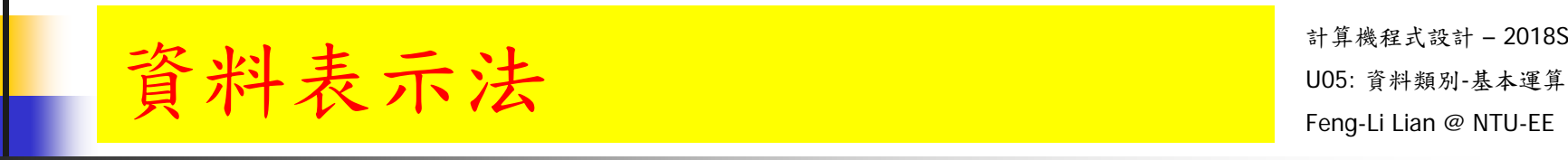

- R程式語言的資料類別 (data type) (六類):
	- 文字 (character) "a", "b", "H", "beautiful", "cat"
	- 整數 (integer) 25, -8
	- 實數或數值 **(numeric)** 3.5824, -0.03, exp(2)
	- 複數 **(complex)** 2 + 5i, -3 + 4i
	- 邏輯 **(logic)** TRUE, FALSE
	- 原始資料 **(raw)**

計算機程式設計 – 2018S 資料表示法 - 數列 - 1995: 第##81-基#3  $x < -3$ # 1 個分量的原型向量  $\blacksquare$   $y = 3$  y = 3 # 1 個分量的原型向量  $3 - 2$ # 1 個分量的原型向量  $\blacksquare$   $\times$  [1] x[1] # x 向量的第1個分量或元素  $\mathbb{R} \times [2]$  x[2] # x 向量的第2個分量或元素  $\blacksquare$  yy <- 1:30 yy <- 1:30 # 30 個分量的原型向量  $\blacksquare$  1:30 -> zz  $#30$  個分量的原型向量  $\blacksquare$  y[1] y[1] # y 向量的第1個分量或元素  $\mathcal{L}_{\mathcal{A}}$ y[2] #y 向量的第2個分量或元素  $\blacksquare$  y[18] y[18] # y 向量的第18個分量或元素

 $\blacksquare$  y[35] y[35] # y 向量的第35個分量或元素 <sup>6</sup>

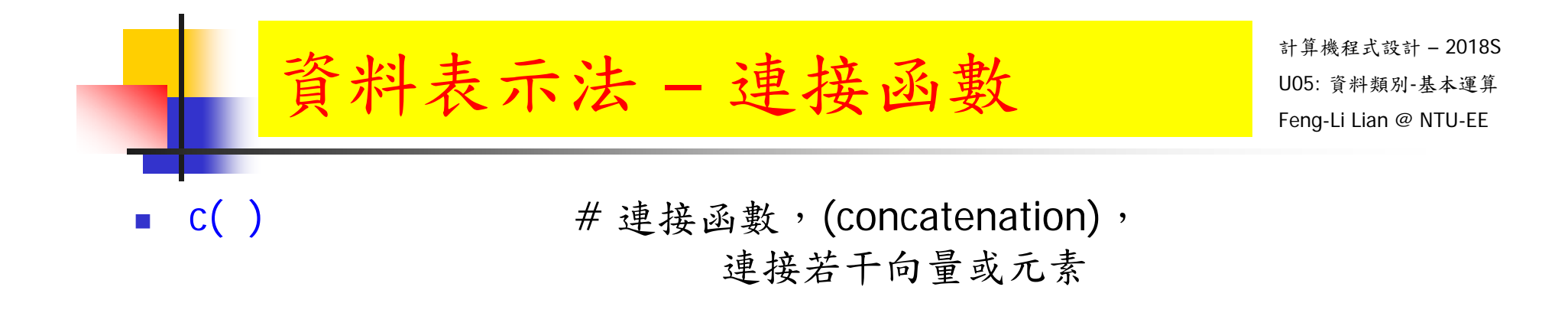

- c(3, 7, 5) c( 3, 7, 5 ) # 一個向量,放了 3, 7, 5 的三個分量或元素
- $x < -c(3, 7, 5)$
- y <- beautiful
- y <- "beautiful"
- y <- c( "beautiful", "handsome" )
- $z < -c(x, y)$

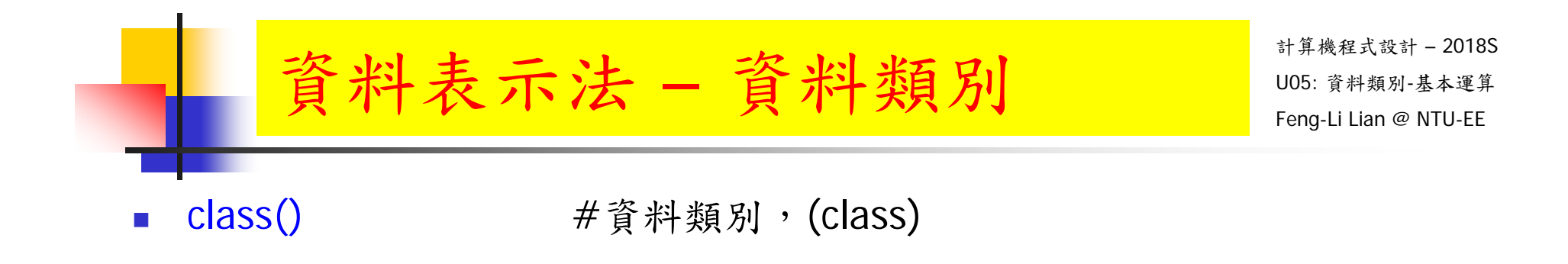

- $\mathcal{L}_{\mathcal{A}}$ class( x )
- $\mathcal{L}_{\rm{max}}$ class( y )
- $\mathcal{L}^{\mathcal{A}}$ class( z )
- $\blacksquare$  class(  $z[1]$  )
- $\blacksquare$  class(  $z[1:3]$  )

資料表示法 - 產生數列 - 2005: 前期别基本運算

- F. seq( )
- F. seq( from = 1, to = 1, by = ((to - from)/(length.out - 1)),  $length.out = NULL, along with = NULL, ...$ )
- seq( from  $= 1$ , to  $= 9$ , by  $= 2$ ) # matches 'end'
- seq(1, 9, by = 2)  $\qquad \qquad \#$  matches 'end'

- seq( from  $= 0$ , to  $= 1$ , length  $= 11$ )
- seq( from  $= 0$ , to  $= 1$ , by  $= 0.1$ )
- seq(from = 1.575, to = 5.125, by = 0.05)
- seq( from  $= 1$ , to  $= 6$ , by  $= 3$ )
- seq( from  $= 1$ , to  $= 9$ , by  $= pi$ ) # stays below 'end'
- П  $seq(17)$   $\qquad \qquad \#$  same as 1:17, or even better seq\_len(17)

貧料表示法 – 產生數列 – 105: \*\*\*\*\*\*

- F. rep( )
- rep( $x$ , times = ?)
- $\blacksquare$  rep( x, length = ? )
- rep( 3, times =  $5$  )
- **r** rep( 1:4, 2 )
- rep( 1:4, each = 2 )  $\qquad \qquad \#$  not the same.
- rep( 1:4, c(2,2,2,2) )  $\qquad \qquad \#$  same as second.
- rep(  $1:4$ ,  $c(2,1,2,1)$  )
- 
- 

- rep( 1:4, each = 2, length = 4)  $\#$  first 4 only.
- rep( 1:4, each = 2, length = 10)  $\#$  8 integers plus two recycled 1's.
- 
- rep( 1:4, each = 2, times = 3) # length 24, 3 complete replications  $_{10}$

# 資料表示法 – 判斷資料類別 – 1958: \*\*\*\*\*\*\*\*\*\*\*\*

- F. is.numeric( )
- $\mathbb{R}^3$ is.integer( )
- $\mathcal{L}_{\mathcal{A}}$ is.character( )
- $x < -c(2, 4, 6)$
- $\mathbb{R}^3$ is.numeric( x )
- $\| \cdot \|$ is.integer( x )
- $\mathcal{L}_{\text{max}}$ is.character( x )
- $\mathcal{L}_{\mathcal{A}}$ class( x )
- $\mathcal{L}_{\text{max}}$ class( c( 2, 5, 8 ) )
- $\overline{\mathcal{A}}$ class( c( "beautiful", "handsome" ) )
- $\mathbb{R}^3$ class(  $c( 2, 5, "beauty")$  ) 11

# 資料表示法 – 強制資料類別 – 1965: 資料類別+基準

- F. as.numeric( )
- $\mathbb{R}^3$ as.integer( )
- F. as.character( )
- # 產生相同的實數類別物件
- $\blacksquare$  u1 <- c( 2.2, 4.4, 6.6 )
- $\blacksquare$  u2 <- as.numeric( c( 2.2, 4.4, 6.6 ))
- **u** u3 <- as.vector( c( 2.2, 4.4, 6.6 ), mode = "numeric" )
- # 產生相同的實數類別物件
- $\blacksquare$  v1 <- c( 2, 4, 6)
- $\blacksquare$  v2 < as.numeric( c( 2, 4, 6 ))
- $\bullet\;$  v3 <- as.vector( c( 2, 4, 6), mode = "numeric")

# 資料表示法 – 強制資料類別 – 1965: 資料類別+基準

- F. as.numeric( )
- F. as.integer( )
- F. as.character( )
- # 產生相同的整數類別物件
- x1 <- as.integer( c( 2, 4, 6 ))
- $\bullet\quad$  x2 <- as.vector( c( 2, 4, 6 ), mode = "integer" )
- # 產生相同的文字類別物件
- y1 <- c( "beautiful", "handsome" )
- y2 <- as.character( c("beautiful", "handsome") )
- $\| \cdot \|$  $y3 < -$  as.vector( c("beautiful", "handsome"), mode = "character")

# 資料表示法 - 資料類別轉換 – 105: 前期別基種

- F. as.numeric( )
- $\mathbb{R}^3$ as.integer( )
- $\overline{\phantom{a}}$ as.character( )
- #不同類別物件的轉換,有的可以,有的不行
- $\mathcal{L}_{\text{max}}$ as.integer( c( -1.2, 0, 3.4 ) )
- $\mathcal{L}_{\text{max}}$ as.character( c( 2, 4, 6 ) )
- T. as.integer( c("beautiful", "cool", "handsome") )

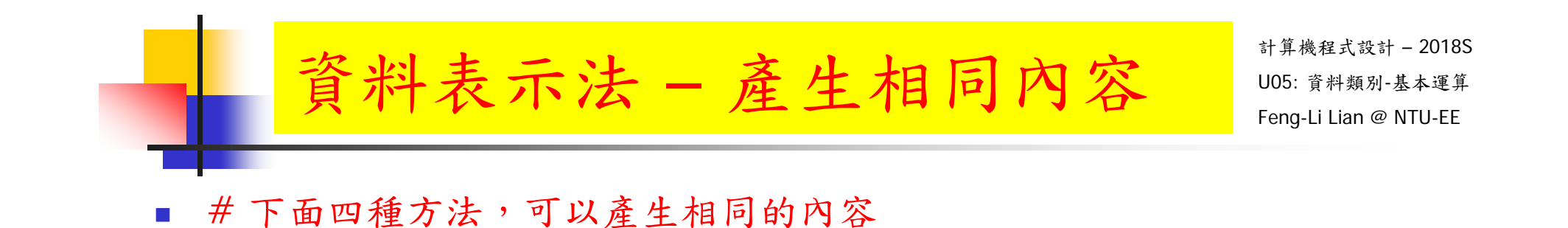

- $\bullet$  X <- c( 1.2, 3.4, 5.6 )
- y <- as.numeric( c( 1.2, 3.4, 5.6 ) )
- $\blacksquare$  z <- numeric()
- $\blacksquare$  z[1:3] <- c(1.2, 3.4, 5.6)
- $\blacksquare$  W <- 1.2
- $\blacksquare$  W[2] < 3.4
- $W[3] < -5.6$

## 資料表示法 - 保留字與內建常數 UO5: 黄料類別-基本運算

計算機程式設計 – 2018S

- F. 流程控制:
	- ш. function
	- m. if
	- $\mathbf{r}$ else
	- $\blacksquare$ repeat
	- г while
	- $\blacksquare$ for
	- $\blacksquare$ in
	- $\blacksquare$ next
	- Г break
- $\mathcal{L}_{\mathcal{A}}$  特殊符號:
	- $\blacksquare$ **TRUE**
	- $\blacksquare$  FALSE
	- m. NULL
	- $\blacksquare$ Inf

 $\mathbf{r}$ 

- $\blacksquare$  NaN Not a Number
	- NA Not Available
- $\blacksquare$ NA\_integer\_
- $\blacksquare$ NA\_real
- ٠ NA\_complex\_
- a. NA character
- $\mathcal{L}_{\mathcal{A}}$  內建常數:
	- a. pi
	- П LETTERS
	- П letters
	- П month.abb
	- П month.name

- $\mathcal{C}^{\mathcal{A}}$  已經內建的常用函數,也不要使用來當作變數名稱, 例如:
	- summary(), plot(), par(), sin(), cos(), min(), range(), etc.

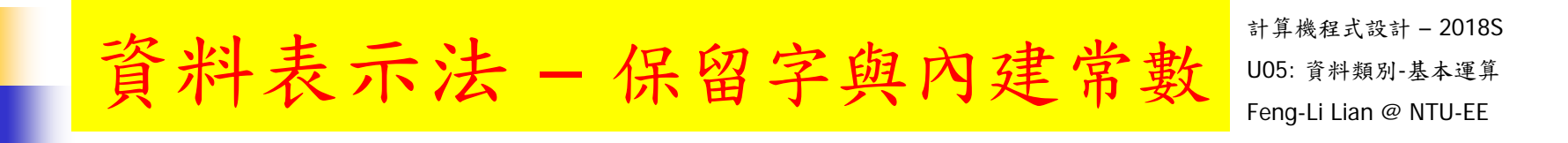

- $\blacksquare$  0/0
- $-1/0$
- $-1/0$
- $\blacksquare$  x <- c(1, NA, 3)
- $\blacksquare$   $\times$   $[2]$
- $\blacksquare$  x[2] + x[2]
- $\blacksquare$  x[1] + x[2]
- $\blacksquare$  a <- Inf; b <- Inf
- $a + b$
- a b
- a \* b
- $a/b$

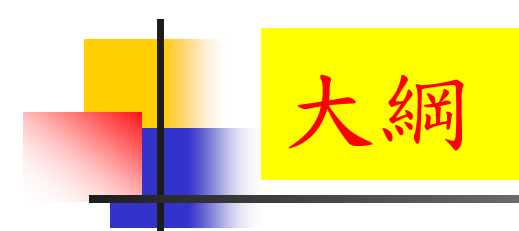

計算機程式設計 – 2018S ートの<mark>大く知</mark>りのサイトを受けている。<br>- The Second Management のサイトのサイトでは、このようなサイトでは、Management のサイトでは、Management の NTU-EE<br>- The Second Management of the Second Management of the Second Management of the Second Management of the Second

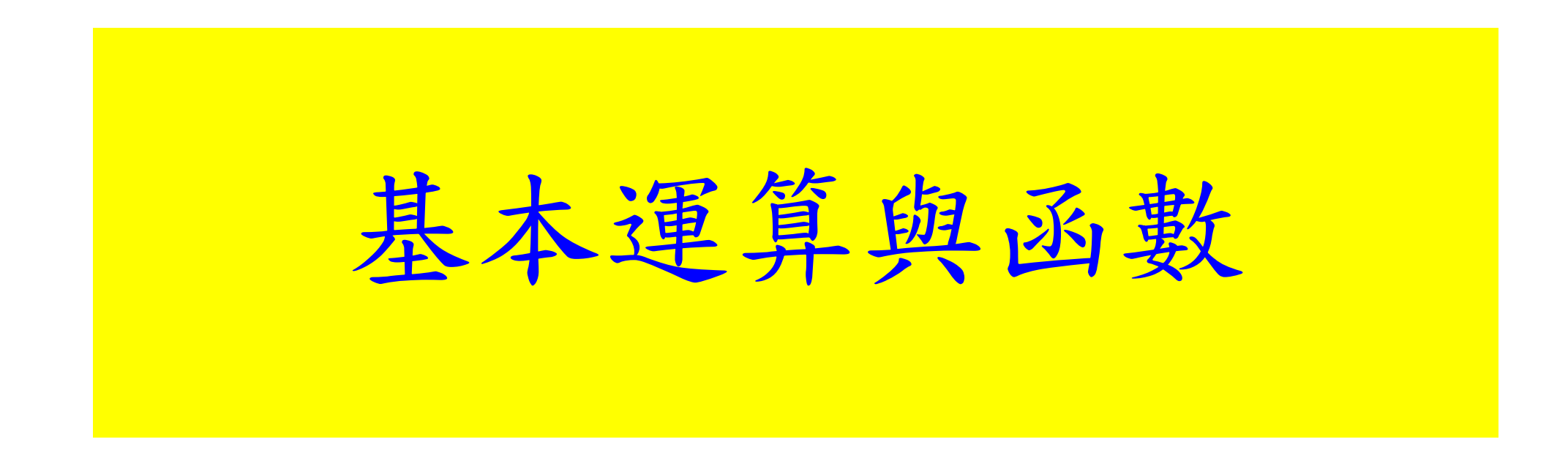

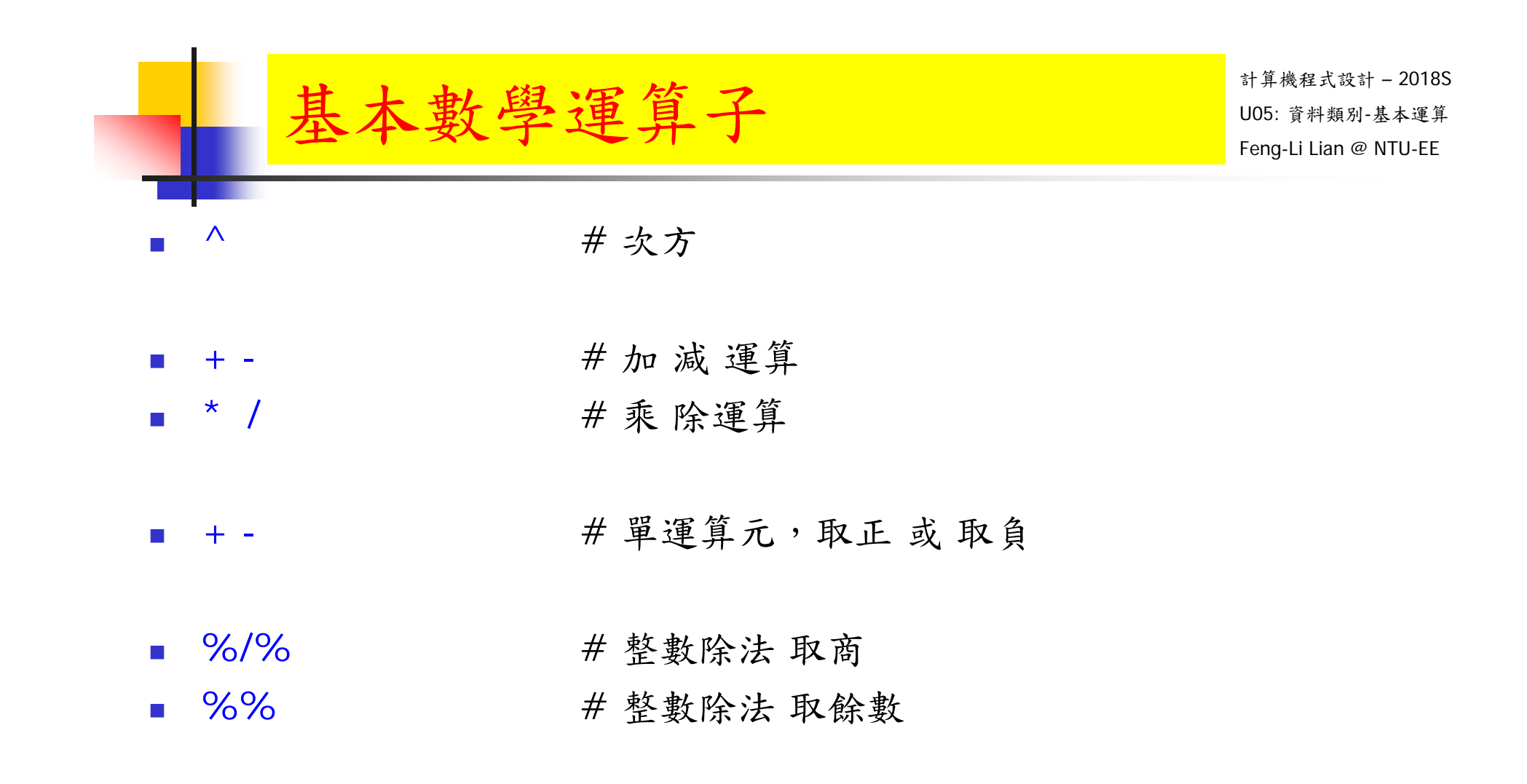

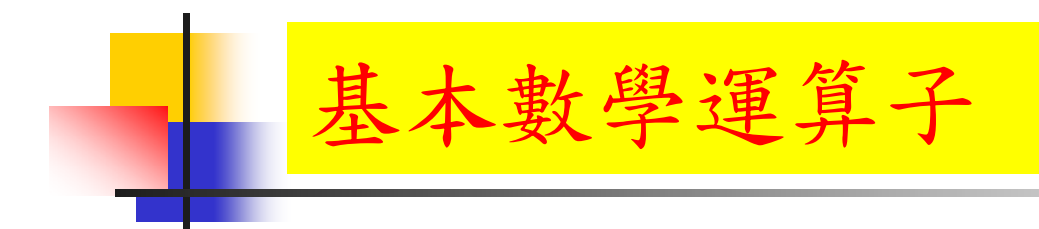

- $-3.6 + 1.25$
- $\bullet\quad \, \times <\, -\, 3.6; \, \, \mathrm{y} <\, -\, 1.25$
- $\blacksquare$  x + y
- $\blacksquare$  x y
- <sup>x</sup>\* y
- x / y
- $\bullet\quad \times < -1:10; \; \text{y} < -1:10 \; \text{*} \; \text{2}$
- $\blacksquare$  X
- $\mathcal{L}_{\mathcal{A}}$ y
- $\blacksquare$  x + y
- y <sup>x</sup>
- $(y x)/2$

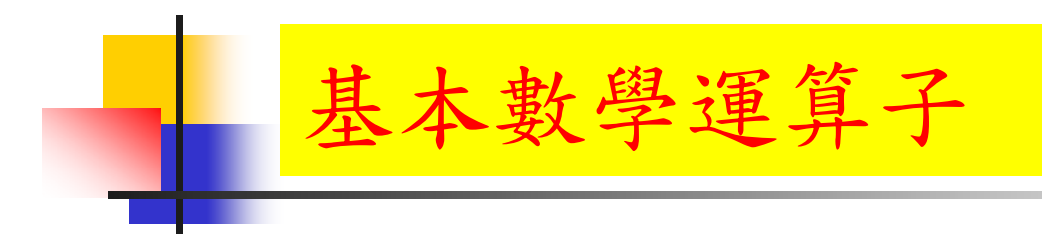

- $\blacksquare$  a <- 5; b <- 2
- a %/% b
- a %% b
- $\bullet \quad x \leftarrow 2; \; y \leftarrow 0:4$
- $\blacksquare$  X
- $\mathcal{L}_{\mathcal{A}}$ y
- <sup>x</sup>^y
- $y^{\wedge}x$

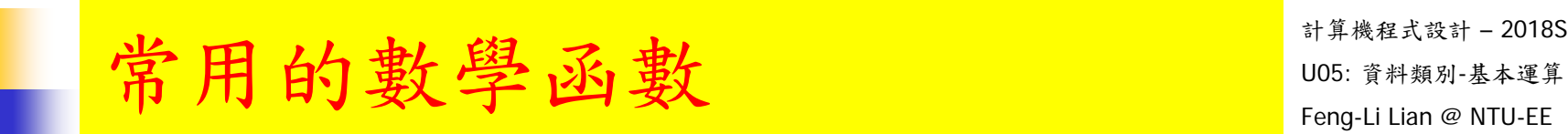

計算機程式設計 – 2018S

#### 表 4.1: 常見數學函式

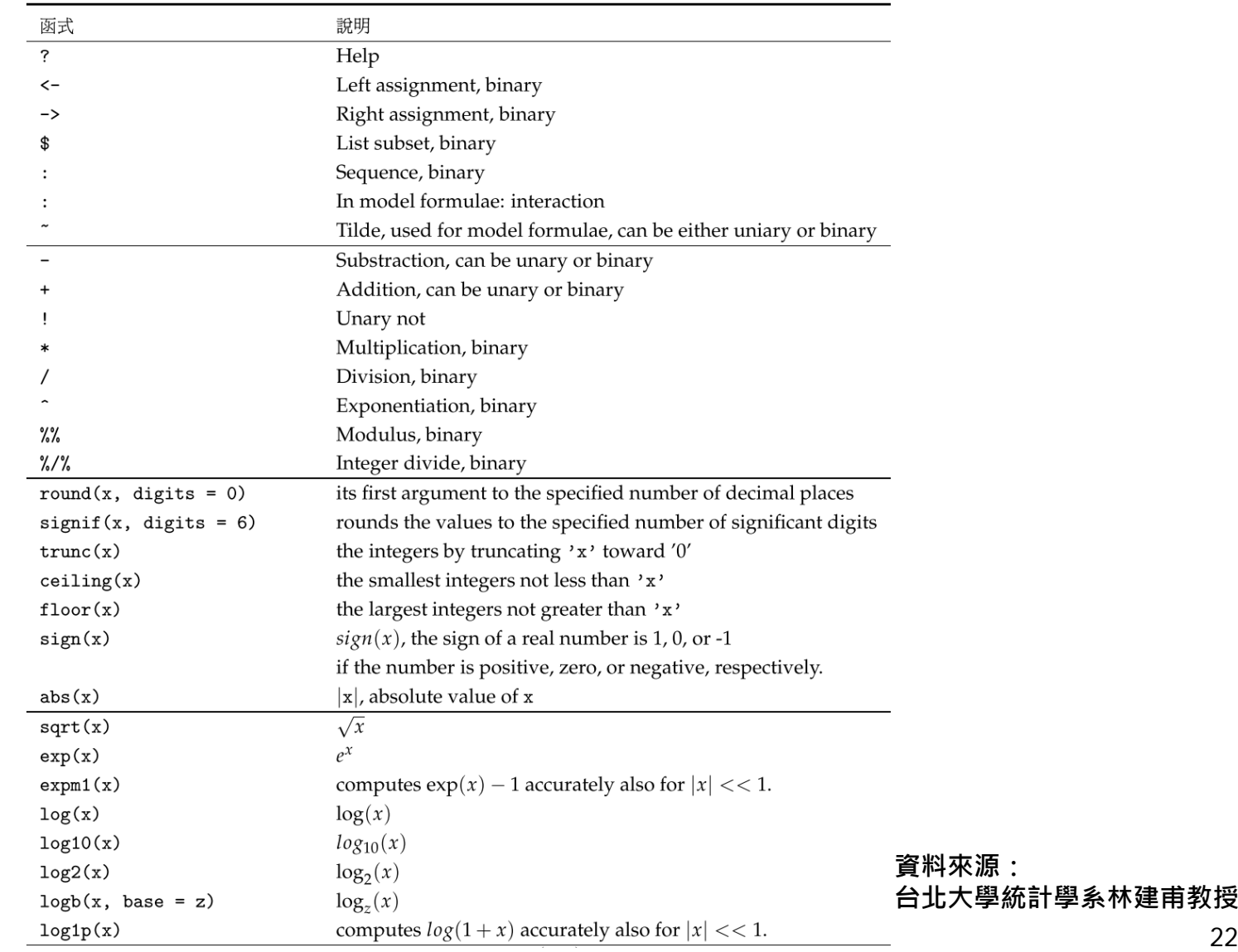

# 常用的數學函數 Feng-Li Lian @ NTU-EE

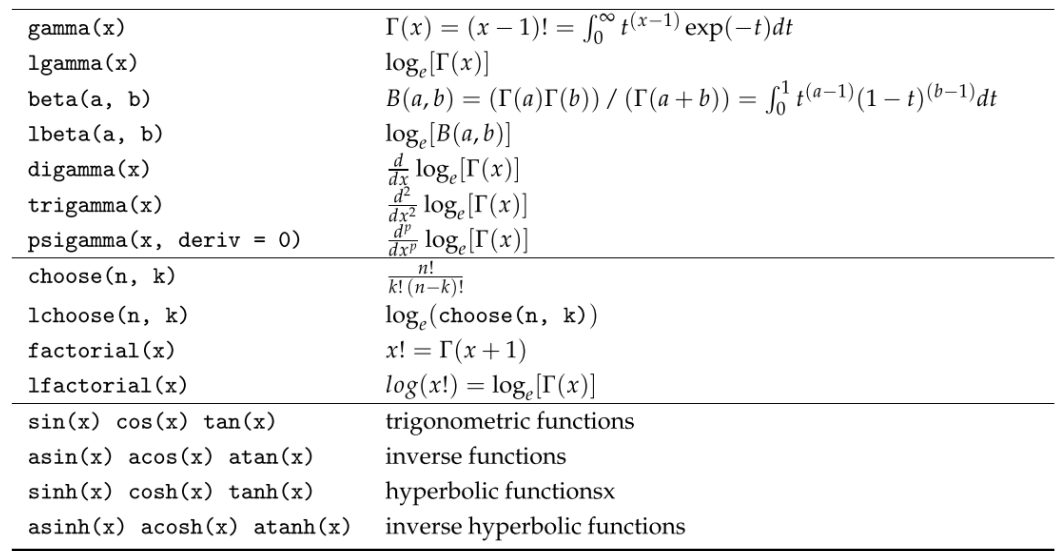

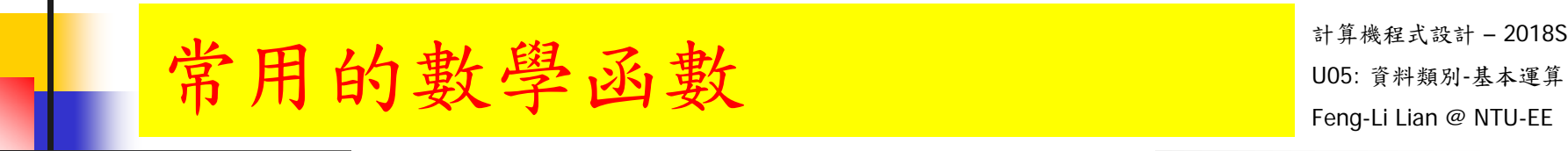

計算機程式設計 – 2018S

#### 表 4.2: 常見之排序函式

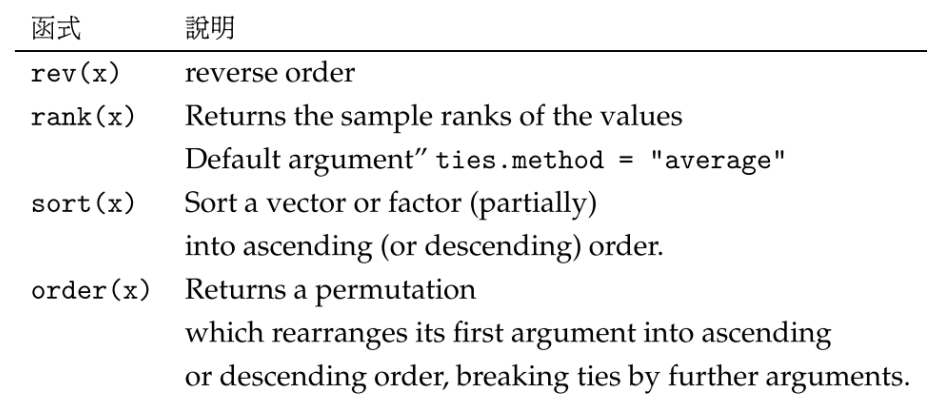

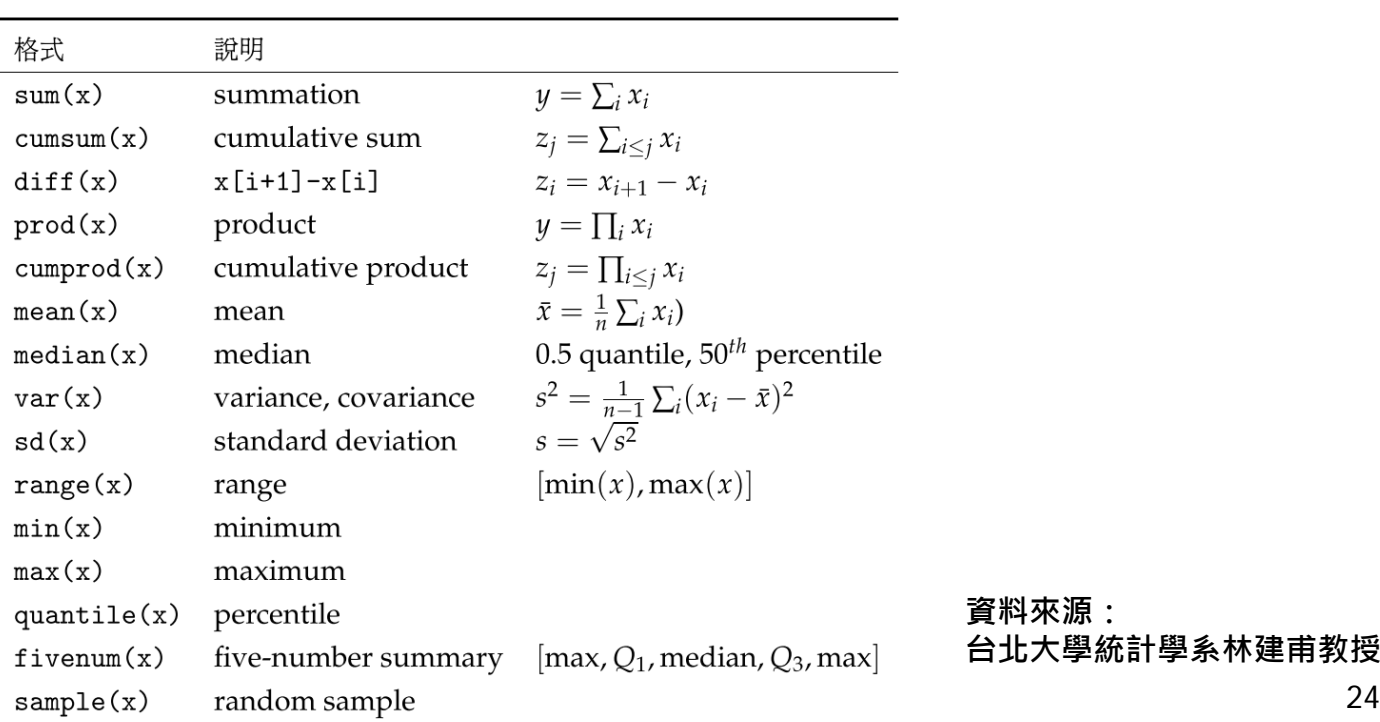

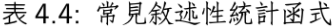

24

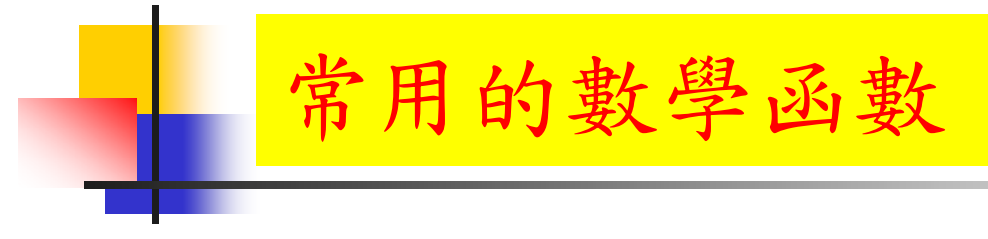

 $\overline{\mathbb{R}}$ log( 10 )

- $\mathcal{L}_{\mathcal{A}}$ log10( 100 )
- $\mathcal{L}_{\mathcal{A}}$ log2( 8 )
- $\blacksquare$  exp( 1.2 )

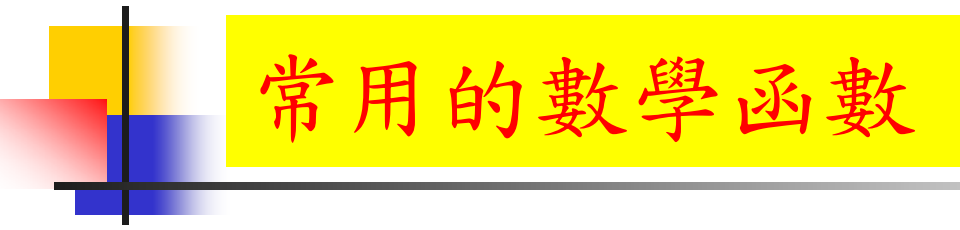

- $\overline{\mathbb{Z}}$  $x < -0.7 * pi / 16$
- $\Box$  sx <- sin( x )
- $\blacksquare$  x1 <- asin(sx)
- $\blacksquare$  x1 x
- $\Box$  CX <- COS( X )
- $\sim$  x2 <- acos( cx )
- $\blacksquare$  x2 x
- **u**  $tx < -tan(x)$
- $\blacksquare$  x3 <- atan( tx )
- $\blacksquare$   $\times 3 x$

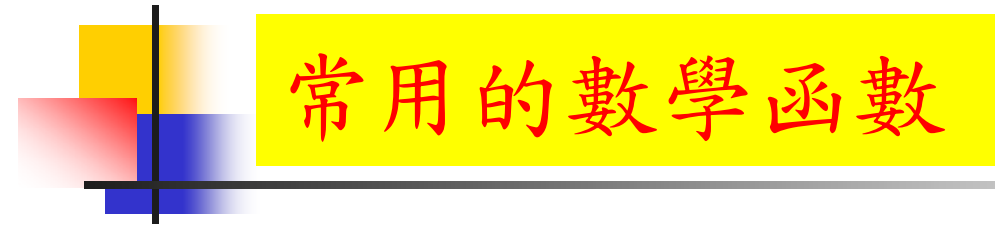

- $\overline{\mathcal{L}}$ factorial( 4 )
- $\overline{\mathcal{L}}$ ceiling( 2.55 )
- $\mathbb{R}^{\mathbb{Z}^{\times}}$ floor( 2.55 )
- trunc( 2.55 )
- $\blacksquare$  round( 3.555, digits  $= 2$  )
- $\blacksquare$  signif( 3.555, digits  $= 2$ )

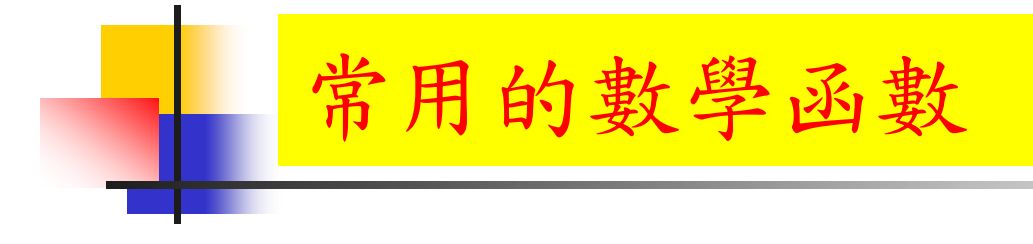

- $\bullet$  X <- c( 1.2, 3.5, -4.7, 0 )
- $\mathcal{L}_{\mathcal{A}}$ min( x )
- $\mathcal{L}_{\mathcal{A}}$ max( x )
- $\mathcal{L}_{\mathcal{A}}$ range( x )
- $\mathcal{L}_{\mathcal{A}}$ length( x )
- $\mathcal{L}^{\text{max}}$ sum( x )
- $\mathbb{R}^3$ mean( x )
- $\mathcal{L}_{\rm{max}}$  $sd(x)$
- $\mathcal{L}_{\mathcal{A}}$ var( x )
- $\overline{\mathcal{L}}$ median( x )

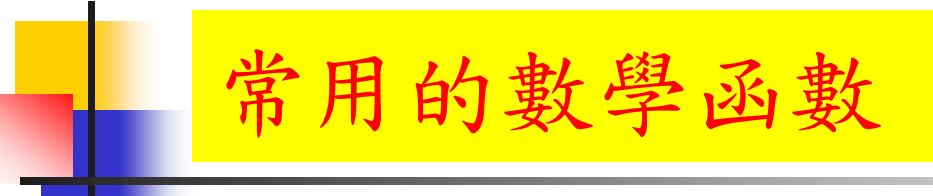

- $\blacksquare$  x1 <- 1:6
- **x** 2 <- rep( 4, 6)
- $\blacksquare$  x3 <- 6:1
- $\mathcal{L}_{\mathcal{A}}$ min( x1, x2, x3 )
- $\mathcal{L}_{\mathcal{A}}$ max( x1, x2, x3 )
- $\overline{\mathcal{L}}$ pmin( x1, x2, x3 )
- pmax( x1, x2, x3 )

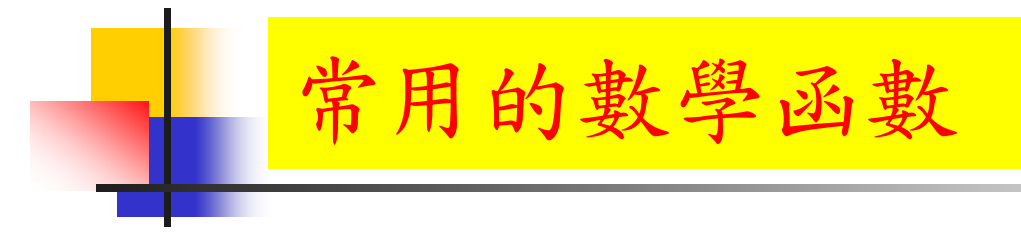

- $\bullet$  X <- c( 1.22, 3.555, -4.75, 0 )
- $\mathcal{L}_{\mathcal{A}}$ ceiling( x )
- $\overline{\mathbb{R}^n}$ floor( x )
- $\overline{\mathcal{A}}$ trunc( x )
- $\blacksquare$  round( x, digits  $= 1$  )
- $\blacksquare$  signif( x, digits  $= 2$  )

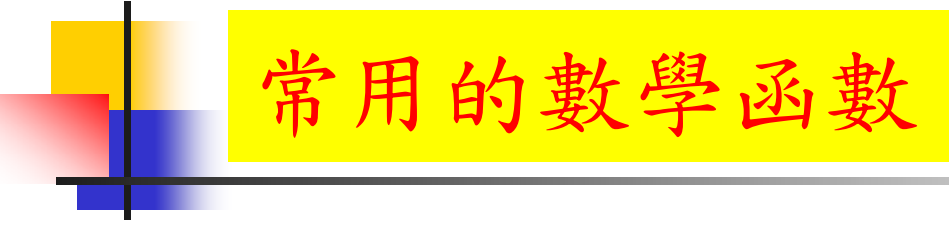

- $\overline{\mathbb{Z}}$ x <- c( 1.22, 2.55, 3.78, -4.75)
- $\blacksquare$   $\times$   $[$  2  $]$
- $\blacksquare$  x[ c(1, 3) ]
- $\blacksquare$  x[ -2 ]
- $\blacksquare$  x[ -c(2, 4)]
- $\blacksquare$  x[ -length(x) ]
- $\blacksquare$  x[ c( 1, 0, 2) ]
- $\blacksquare$  x[ c(-1, 0, -2) ]
- $\blacksquare$  x[ c( 1, 0, -2 )]
- $\blacksquare$  X[ C( 1.2, 3.4 )]
- $\bullet$  X[ c( -1.2, -3.4 )]

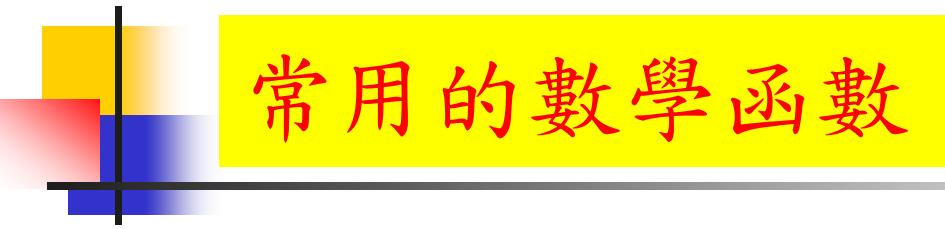

- $\bullet$  X <- c( 1, 0, -1, 2)
- y <- c( -2, 1, 0, -2 )
- $\blacksquare$  x  $*$  y
- $-2$   $*$  x
- $\blacksquare$  x  $*$  2
- $\blacksquare$  c( 2, 2, 2, 2 ) \* x
- $\blacksquare$  x  $*$  (1:2)
- $\bullet$  x  $*$  c( 1, 2, 1, 2)
- $\blacksquare$  sum(  $x * y$  )

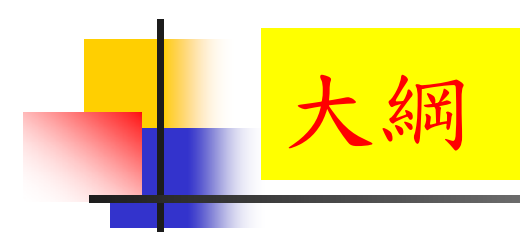

計算機程式設計 – 2018S ートの<mark>大く知</mark>りのサイトを受けている。<br>- The Second Management のサイトのサイトでは、このようなサイトでは、Management のサイトでは、Management の NTU-EE<br>- The Second Management of the Second Management of the Second Management of the Second Management of the Second

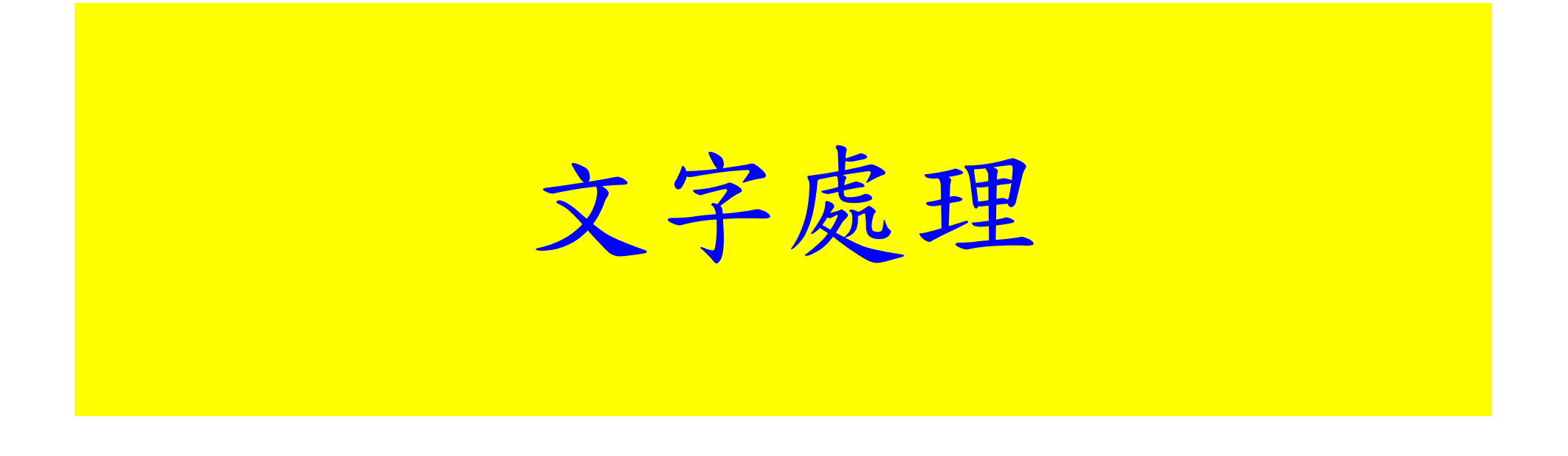

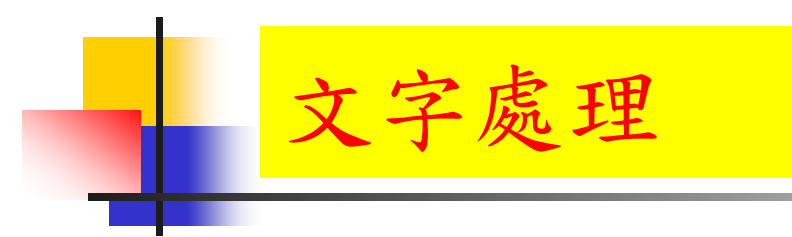

- F. look <- c("beautiful", "handsome", "cool")
- $\mathcal{L}_{\mathcal{A}}$ substr( look, start =  $1$ , stop =  $4$ )
- $\mathbb{R}^n$ substring( look, first  $= 1$ , last  $= 4$ )
- $\mathcal{L}_{\mathcal{A}}$ look.more <- c( look, "pretty" )
- $\sim 1$ look.more
- paste( look, "people" )
- paste( "They look like", look, "people", collapse = ". " )

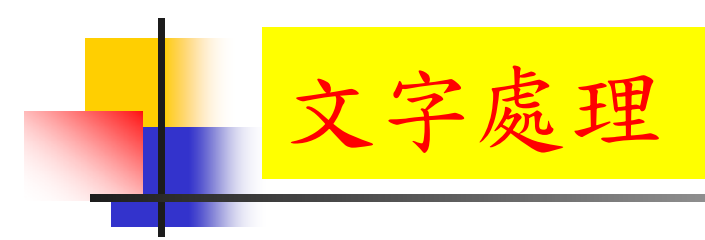

- $\overline{\phantom{a}}$ letters[1:10]
- $\mathcal{L}_{\mathcal{A}}$ LETTERS[1:10]
- $\mathcal{L}_{\mathcal{A}}$ month.name[1:12]
- $\overline{\mathcal{L}}$ month.abb[1:12]

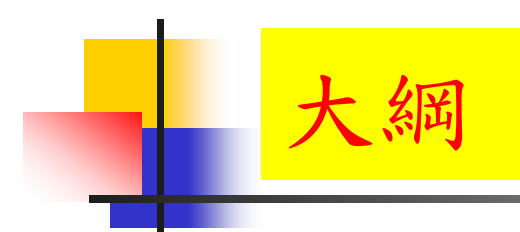

計算機程式設計 – 2018S ートの<mark>大く知</mark>りのサイトを受けている。<br>- The Second Management のサイトのサイトでは、このようなサイトでは、Management のサイトでは、Management の NTU-EE<br>- The Second Management of the Second Management of the Second Management of the Second Management of the Second

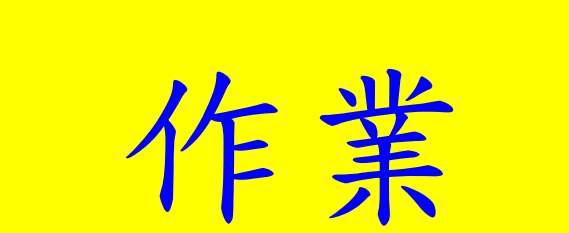

## HW03: 資料類別與基本運算 105:資料類別基本運

計算機程式設計 – 2018S On 3/27, 2017

- F. 編輯一組程式於 .R 檔, 以完成下面結果:
	- 產生一個數列1,從1到10 的10個數值
	- 產生一個數列 t,從 0.1 到 1.0 的10個數值
	- 產生一個數列 <sup>x</sup>,從 1 到 10 的幾個奇數數值
	- 產生一個數列 y,從 1 到 10 的幾個偶數數值
	- 讓 t 中的每一個數值,乘上 3 之後,指定到一個新的變數 t3
	- 計算 t 的最大值與最小值,平均值,標準差,範圍,與數列長度
	- 讓 X 中的第一個數值,乘上 y 中的第一個數值, 讓 X 中的第二個數值,乘上 V 中的第二個數值,以此類推, 就是讓每一個 X 乘上對應的每一個 y 之後,指定到一個新的變數 Xy
	- 計算1中的每一個數值取 log2()之後,指定到一個新的變數 i2 計算 t 中的每一個數值乘上 2 \* pi 之後,每一個數值再取 cos()之後, 再指定到一個新的變數 tc 最後,讓每一個 i2 乘上對應的每一個 tc 之後,指定到一個新的變數 tci2
	- 建立一個數列: mymonth, 包含 12 個月的英文單字, 然後,利用 substring, paste 的函數,取出前三個字母,並加上句點".", 變成月份的縮寫形式,指定到: mymonthshort
- П 把執行的過程,以及產生的數據等,整理到報告檔(pdf)。

# HW03: 資料類別與基本運算 105:資料類別基本運

計算機程式設計 – 2018S On 3/27, 2017

- F. 繳交下面檔案,檔案名稱:HW03\_學號\_關鍵字.xxx
	- R 程式檔案: HW03 B01921001 FormatOperation.R
	- 報告檔案: HW03\_B01921001\_FormatOperation.pdf
- F. 繳交方式與期限:
	- E-mail 上面兩個檔案到:<u>ntucp2018s@gmail.com</u>
	- E-mail 主旨:HW03 B01921001 FormatOperation (就是,作業編號\_您的學號\_關鍵字)
	- 繳交期限:4/1 (Sun), 11pm 以前
- 學習方式:
	- 請至下面網址輸入此次的學習方式所花的時間:
	- П https://docs.google.com/forms/d/e/1FAIpQLSdAZ\_b-FUtvnNr\_14rYQNYejMhDESy6jJ9ESh5XsjFI-DXMIw/viewform?c=0&w=1